**Acer ERecovery Management Crack Keygen Full Version PC/Windows**

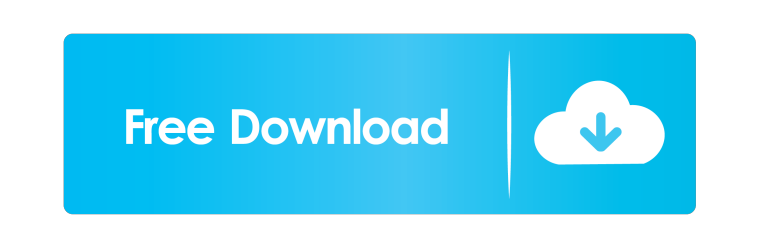

**Acer ERecovery Management Activation Key (Final 2022)**

Tune In: Faith Aetna's True Patriot Podcast We have all been through a struggle at one time or another. Whether it be a family member struggling with an illness, one of our own experiencing a health issue or a business one of us is working in. We are all going through a battle at some point in our lives. We often talk of the many things people can do to help one another. Unfortunately, it is often left for others to step up and help out. We often try and help our loved ones out without considering that we are going to get hurt in the process. If we truly love someone, we should be the ones to step up and help them out. Some of us look at this as an opportunity to open our hearts up to new relationships and friendships. We can learn to love again. We can see the faults in ourselves and work towards improvement. Unfortunately, for me, and I am sure a lot of us, it has not been easy to help others out. We have all put ourselves in positions that we are not comfortable with to help our friends. We have lost our sense of right and wrong. We have taken out our frustrations on those we are supposed to help. That is not love. That is not a person. That is not friendship. That is why I started this podcast. I am going to share my struggles with you and hopefully encourage you to share your struggles with others. This is my way of opening my heart to others. This is my way of sharing with others that I am not alone in my battle. We will be interviewing people that have been through struggles of their own and share with you their experiences and how they have turned it into a positive thing. We will talk about the struggle that we are going through and share our victories and defeats with each other. You are not alone. You are not alone in your struggles. You are not alone in your journey to self discovery. Just reach out. Someone will listen. We will be interviewing people that have been through struggles of their own and share with you their experiences and how they have turned it into a positive thing. We will talk about the struggle that we are going through and share our victories and defeats with each other. You are not alone. You are not alone in your struggles. You are not alone in your journey to self discovery. Just reach out. Someone will listen. Nest In A Safe, Comfortable Place. Learn about a new

**Acer ERecovery Management Crack+ Free (Updated 2022)**

Keymacro provides an easy-to-use tool that helps you customize the behavior of any system keys on your laptop. The customization process consists of assigning one or more hotkeys to one or more functions. For instance, you can assign the Ctrl+Alt+Del keys to the reboot function. When a program (e.g. Windows Explorer) is launched, the key defined as the hotkey is pressed. This helps you to easily launch programs from the keyboard. In addition, the application includes a contextual menu that you can use to control your hotkeys. KEYMACRO Features: - Define hotkeys to control certain functions of your system. - You can assign hotkeys to programs (e.g. Windows Explorer) to control their behavior. - The program includes a context menu that allows you to configure the actions to perform when a key combination is pressed. - You can save the current configuration to the Registry. - A history list allows you to quickly access the hotkeys you have already assigned to your system. - You can assign hotkeys to the right and left Ctrl keys. - The hotkeys assigned to the Ctrl keys can be configured to control the volume up and down. - You can define hotkeys to control the brightness of the screen. - You can assign hotkeys to specific Windows applications. - You can specify hotkeys to run certain commands and scripts. - The hotkeys assigned to the right and left Ctrl keys can be configured to control the volume up and down. - You can also assign hotkeys to Windows applications that can be used to control their behavior. - You can assign hotkeys to specific Windows applications that can be used to control their behavior. - You can assign hotkeys to specific Windows applications that can be used to control their behavior. - You can assign hotkeys to programs (e.g. Windows Explorer) to control their behavior. - You can assign hotkeys to programs (e.g. Windows Explorer) to control their behavior. - You can assign hotkeys to programs (e.g. Windows Explorer) to control their behavior. - You can assign hotkeys to programs (e.g. Windows Explorer) to control their behavior. - You can assign hotkeys to programs (e.g. Windows Explorer) to control their behavior. - You can assign hotkeys to programs (e.g. Windows Explorer) to control their behavior. - 77a5ca646e

**Acer ERecovery Management Crack +**

Acer eRecovery Management is a practical application designed to help you back up your system. The created backup files can be used to restore the system to a previous state with minimum effort. Developed specifically for ACER laptops This tool is designed for the ACER laptop users that want to recover their information after a virus attack or a system crash. You can also use it to create periodical backups if you want to make sure that you are able to restore the computer to a certain state. The importance of backup operations It is recommended that you create the recovery discs when you use the computer for the first time or when your frequently used applications are installed on it. Since the recovery discs enable you to restore the computer to the moment of creating them, it makes sense to back up the computer when everything is working fine. Simple GUI The interface of the program is easy to use and guides you through all the required steps. You just need to start the program and choose the operation that you want to perform. Whether you need to back up or restore the computer the options are clearly explained in the main window. Recovery options When restoring your computer you can choose from completely reinstalling the entire operating system or reinstalling only certain applications and drivers that you are having problems with. This allows you to minimize the modifications and the time spent with the recovery. Before starting the system recovery, make sure that your data is backed up on a disk or a separate partition. You have the option of preserving the content of the user account folder, but all other folders are deleted in the recovery process. Bottom line Overall, the application provides you with the basic features required to restore your computer or certain applications to a functional state without having to manually set up the operating system. Acer eRecovery Management is a practical application designed to help you back up your system. The created backup files can be used to restore the system to a previous state with minimum effort. Developed specifically for ACER laptops This tool is designed for the ACER laptop users that want to recover their information after a virus attack or a system crash. You can also use it to create periodical backups if you want to make sure that you are able to restore the computer to a certain state. The importance of backup operations It is recommended that you create the recovery discs when you use the computer for the first time or when your frequently used applications are installed on it. Since the recovery discs enable you to restore the computer

**What's New in the Acer ERecovery Management?**

Acer eRecovery Management is a practical application designed to help you back up your system. The created backup files can be used to restore the system to a previous state with minimum effort. Developed specifically for ACER laptops This tool is designed for the ACER laptop users that want to recover their information after a virus attack or a system crash. You can also use it to create periodical backups if you want to make sure that you are able to restore the computer to a certain state. The importance of backup operations It is recommended that you create the recovery discs when you use the computer for the first time or when your frequently used applications are installed on it. Since the recovery discs enable you to restore the computer to the moment of creating them, it makes sense to back up the computer when everything is working fine. Simple GUI The interface of the program is easy to use and guides you through all the required steps. You just need to start the program and choose the operation that you want to perform. Whether you need to back up or restore the computer the options are clearly explained in the main window. Recovery options When restoring your computer you can choose from completely reinstalling the entire operating system or reinstalling only certain applications and drivers that you are having problems with. This allows you to minimize the modifications and the time spent with the recovery. Before starting the system recovery, make sure that your data is backed up on a disk or a separate partition. You have the option of preserving the content of the user account folder, but all other folders are deleted in the recovery process. Bottom line Overall, the application provides you with the basic features required to restore your computer or certain applications to a functional state without having to manually set up the operating system. System tools Acer eRecovery Management is a practical application designed to help you back up your system. The created backup files can be used to restore the system to a previous state with minimum effort. Developed specifically for ACER laptops This tool is designed for the ACER laptop users that want to recover their information after a virus attack or a system crash. You can also use it to create periodical backups if you want to make sure that you are able to restore the computer to a certain state. The importance of backup operations It is recommended that you create the recovery discs when you use the computer for the first time or when your frequently used applications are installed on it. Since the recovery discs enable you to restore the computer to the moment of creating them, it makes sense to back up the computer when everything is working fine. Simple GUI The interface of the program is easy to use and guides you through all the required steps. You just need to start the program and choose the operation that you want to perform. Whether you need to back up or restore the computer the options are clearly explained in the main window. Recovery options

**System Requirements For Acer ERecovery Management:**

Requires 64-bit Windows 7, Windows 8, Windows 8.1, or Windows 10. Requires a 2 GHz or faster processor RAM: 4 GB Graphics: Requires Intel HD 4000 or better Requires a DirectX 10 or 11 compatible video card DirectX: Version 10.0 Storage: 4 GB available hard drive space Minimum 500 MB available free space Minimum 2 GB free space on the C: drive. The space can be installed to other drive letter such as D:, but

## Related links:

[https://cadorix.ro/wp-content/uploads/2022/06/Audio\\_Playlist\\_Maker.pdf](https://cadorix.ro/wp-content/uploads/2022/06/Audio_Playlist_Maker.pdf) <https://www.herbariovaa.org/checklists/checklist.php?clid=16539> <https://www.waefler-hufbeschlag.ch/wp-content/uploads/2022/06/crowchad.pdf> <https://lskvibes.com/wp-content/uploads/2022/06/makchil.pdf> <https://oscareventshouse.uk/wp-content/uploads/2022/06/marajaid.pdf> [http://qualispaper.com/wp-content/uploads/2022/06/Easy\\_Twitch\\_Vods.pdf](http://qualispaper.com/wp-content/uploads/2022/06/Easy_Twitch_Vods.pdf) <https://wakelet.com/wake/xuuxaSaR6dzR8d4OS3veO> <https://fiverryourparty.wpcomstaging.com/wp-content/uploads/2022/06/wylgael.pdf> <https://www.beaches-lakesides.com/realestate/moo0-file-shredder-1-03-for-pc-latest-2022/> <https://xenosystems.space/wp-content/uploads/2022/06/daryard.pdf>